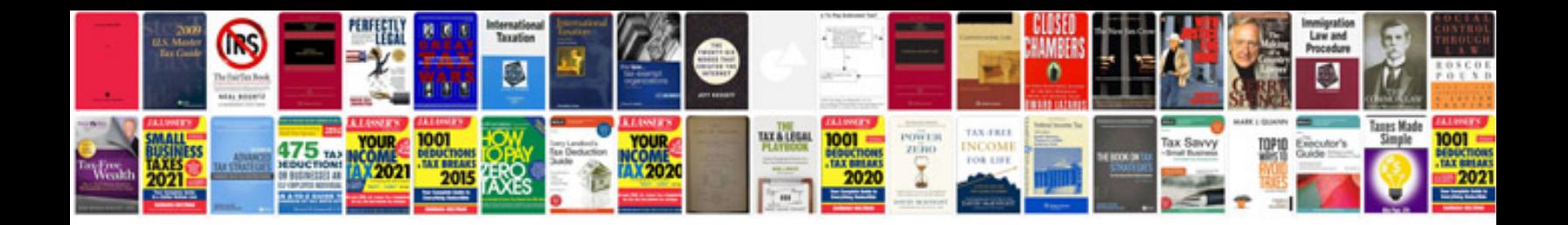

**Mk6 gti parts**

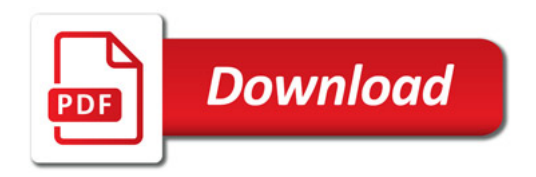

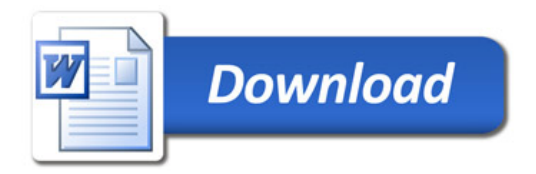